# **PROYECTO DE SOFTWARE**

Cursada 2021

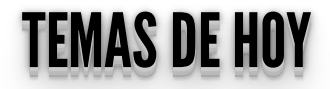

• Entornos Virtuales.

- Multiples versiones del lenguajes (Python 2.X, Python 3.X).
- Multiples versiones de librerías.
- Requerimientos mínimos.

### ENTORNOSVIRTUALES-PYENV <u>ENTORNOS VIRTUALES - PYENV</u>

- Es de código abierto basada en rbenv y ruby-build.
- Herramienta que nos permite administrar múltiples versiones de Python
- Nos permite elegir la versión global de Python y la versión local en un proyecto

- Herramienta que nos permite tener un ambiente para un proyecto con sus dependencias y librerías.
- Nos permite trabajar en un mismo equipo con diferentes versiones de lenguaje y paquetes.
- Virtualenv, Conda, ¿otros?

### ENTORNOSVIRTUALES-PIP <u>ENTORNOS VIRTUALES - PIP</u>

- Pip es un sistema de gestión de paquetes.
- Primero, comprobamos si tenemos correctamente instalado pip.

sudo apt-get install python3-pip python3-dev buildessential

· Instalamos virtualenv

pip install virtualenv

· Nos posicionamos en la carpeta del proyecto o, en su defecto, la creamos:

mkdir miProyecto cd miProyecto

• Inicializamos el entorno virtual:

virtualenv entornoProyecto

(base) diego@diego-personal:~/Documentos/Git/miProyecto\$ virtualenv entornoProyecto Running virtualenv with interpreter /usr/bin/python2 New python executable in /home/diego/Documentos/Git/miProvecto/entornoProvecto/bin/python2 Also creating executable in /home/diego/Documentos/Git/miProyecto/entornoProyecto/bin/python Installing setuptools, pkg resources, pip, wheel...done.

Activamos el entorno virtual:

source entornoProyecto/bin/activate

Archivo Editar Ver Buscar Terminal Ayuda (entornoProyecto) diego@diego-personal:~/Documentos/Git/miProyecto\$

Para desactivar el entorno virtual:

deactivate

Nos facilita conocer cuáles son los paquetes y sus versiones para poder distribuirlo.

pip freeze > requirements.txt

Podemos ver cuáles son los paquetes mirando requirements.txt

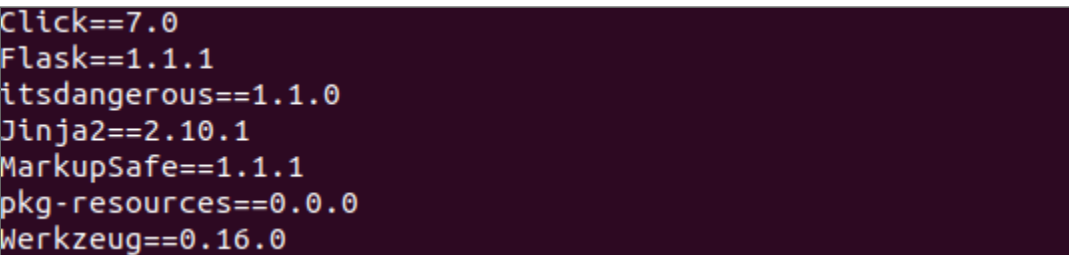

Para desplegar el proyecto en otra plataforma ejecutamos el siguiente comando:

pip install -r requirements.txt

· Una herramienta útil para gestionar entornos virtuales es virtualenvwrapper:

#### pip install virtualenvwrapper

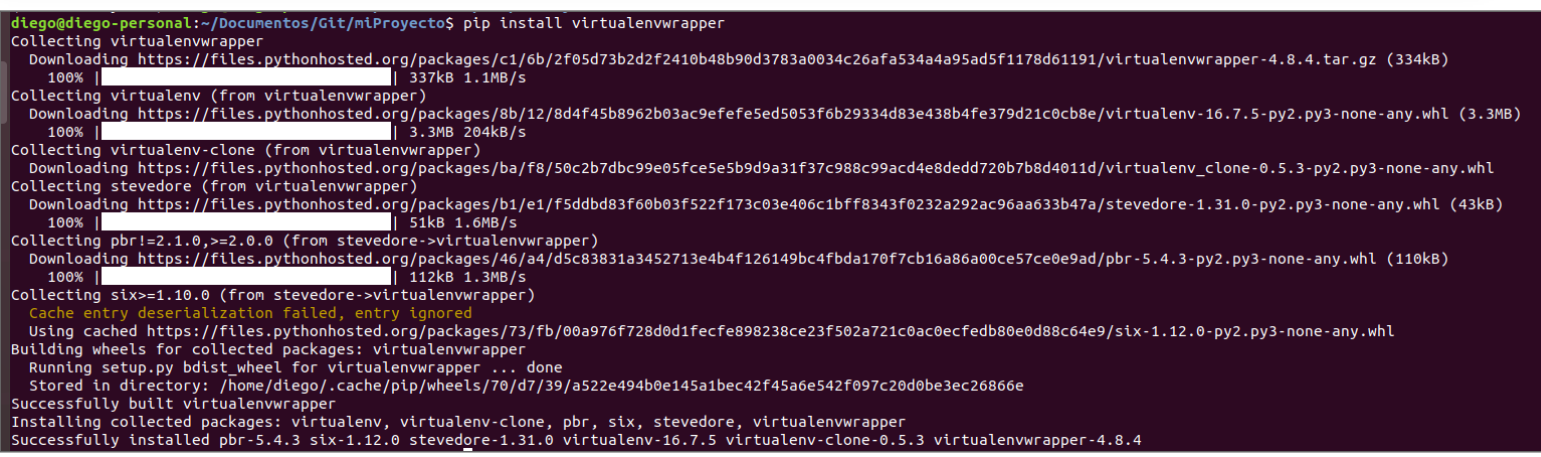

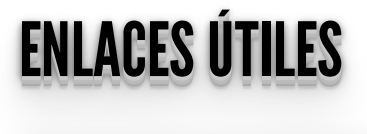

https://pypi.org/project/virtualenv/ https://virtualenv.pypa.io/en/stable/ https://github.com/pyenv/pyenv#simple-python-versionmanagement-pyenv https://docs.conda.io/projects/conda/en/latest/commands.ht ml#conda-vs-pip-vs-virtualenv-commands